## Programowanie w Logice Działanie Prologu

### Przemysław Kobylański na podstawie [CM2003]

### Działanie Prologu Sk≥adnia

- ▶ Programy Prologu składają się z *termów*.
- ▶ Term to *stała*, *zmienna* lub *struktura* (term złożony).
- $\blacktriangleright$  Term zapisuje się jako ciąg znaków.
- ▶ Znaki podzielono na cztery kategorie:

ABCDEFGHIJKLMNOPQRSTUVWXYZ abcdefghijklmnopqrstuvwxyz 0123456789 +-\*/\~^<>:.?@#\$&

**KORK RESIGNER OR A COMPARTMENT** 

**KORK REPORT OF STATE** 

## Działanie Prologu

#### Sta≥e

- ▶ Stałe nazywają konkretne obiekty lub konkretne relacje.
- ► Istnieją dwa rodzaje stałych: atomy i liczby.
- ▶ Przykłady atomów:
	- lubi maria jan ksiażka wino posiada może ukraść
- $\triangleright$  Specjalne symbole ?- i :- to również atomy.
- ► Atomy alfanumeryczne zaczynają się małą literą.
- ▶ Atomy zawierające symbole składają się tylko z symboli.
- $\triangleright$  Atomem jest również dowolny ciąg znaków ujęty w apostrofy.
- ► Kolejne przykłady atomów:
	- a void = 'Jan Kowalski' --> jan\_kowalski ieh2304
- $\blacktriangleright$  To nie są poprawne atomv:
	- 2304ieh jan-kowalski Void \_alfa
- ▶ Przykłady liczb:
	- $-17$  -2.67e2 0 1 99.9 512 8192 14765 67344 6.02e-23

## Działanie Prologu

### Zmienne

- ► Zmienne maja postać atomów ale ich nazwy zaczynają się od wielkiej litery lub podkreślenia.
- ► Zmienną należy traktować jak zastępstwo obiektu, którego nie możemy w danej chwili nazwać.
- $\triangleright$  Gdy nazwa zmiennej nie ma znaczenia bo nie będziemy używać jej wartości, to można użyć zmiennej anonimowej zapisanej jako znak podkreślenia.
	- $?$  lubi(jan, ).

### Działanie Prologu Struktury

- **I** Struktury w standardzie Prologu nazywane są *termami z*≥*o*ø*onymi*.
- ► Struktura to pojedynczy obiekt złożony z zestawu innych obiektów, nazywanych *sk*≥*adnikami* struktury.

Działanie Prologu Struktury

> posiada(jan, książka). posiada(maria, książka).

Oboje posiadają tę samą książkę!

**KOX (F) (E) (E)** E VAN

### Działanie Prologu Struktury

posiada(jan, wichrowe\_wzgórza). posiada(maria, moby\_dick).

Czy Moby Dick to tytuł książki czy np. imię królika?

**KOX 4 AX X 3 X 3 X 4 BY X 3 A VOCA** 

### Działanie Prologu Struktury

Struktury zapisuje się podając *funktor* oraz jego *składniki*.

posiada(jan, książka(wichrowe\_wzgórza, bronte)).

W powyższym przykładzie funktorem jest ksiazka a jego dwoma składnikami wichrowe wzgorza i bronte.

posiada(jan, książka(wichrowe\_wzgórza, autor(emily, bronte))).

?- posiada(jan, książka(X, autor(\_, bronte))).

posiada(jan, ksiazka(wichrowe\_wzgórza, autor(emily, bronte), 3129)).

### Działanie Prologu Znaki

Działanie Prologu Równość i unifikacja

 $7 - X = V$ 

 $X = X$ .

*równymi*.

▶ Prolog stara sie *dopasować* X i Y.

▶ O unifikacji można myśleć jako o próbie *uczynienia X i Y* 

**Predykat równości jest predykatem wbudowanym.** ▶ Działa tak, jakby był zdefiniowany za pomocą faktu:

```
ABCDEFGHIJKLMNOPQRSTUVWXYZ
abcdefghijklmnopqrstuvwxyz
0123456789
! " # $ % & '() = - ~ ^ | \ { } [ ] ( 0 + ; * :
\langle \rangle, .?/
```
### Działanie Prologu **Operatory**

- ► Zamiast funktorów przed składnikami wygodniej czasami pisać operatory między argumentami:
- ▶ Operatory nie powodują wykonania jakichkolwiek obliczeń.
- $\triangleright$  W Prologu 3+4 nie jest równoważne z 7, jest to inny zapis termu  $+(3, 4)$ .
- $\blacktriangleright$  Aby poprawnie zinterpretować term zawierający operatory musimy znać ich: położenie, priorytety i łaczność.

**KORK REPORT OF STARTING** 

### Działanie Prologu Równość i unifikacja

```
?- jedzie(student, rower) = X.
X = jedzie(student, rower).
```
?- jedzie(student, rower) = jedzie(student, X).  $X = rower.$ 

?-  $a(b, C, d(e, F, g(h, i, J)))$  =  $a(B, c, d(E, f, g(H, i, i))).$  $C = C$ .  $F = f$ .  $J = j$ ,  $B = b$ .  $E = e$ ,  $H = h$ .

#### **KORK STRAIN AND A STRAIN**

**KORK REPORT OF STATE** 

# Działanie Prologu

Arytmetyka

Poniższe operatory można zapisywać między dwoma wyrażeniami arytmetycznymi i porównywane są ich wartości liczbowe:

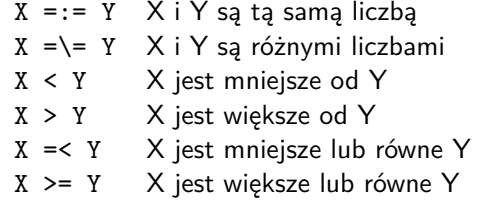

W porównywanych wyrażeniach wszystkie zmienne muszą mieć już wcześniej nadane wartości liczbowe.

**KORK EXTERN EL POLO** 

## Działanie Prologu

### Arytmetyka

 $ksize(X, Y)$  : $w$ łada $(X, A, B)$ .  $Y > = A$ .  $Y = < B$ . ?- ksiaże(cadwallon, 986). true. ?- książe(rhodri, 1979). false. ?- książe(X, 900).  $X =$ anarawd : false. ?- książe(X, 979).  $X = \text{lago}$  ap idwal ;  $X = h$  wel ao ieuaf ; false.

### Działanie Prologu Arytmetyka

% lata panowania walijskich w≥adców włada(rhodri, 844, 878). włada(anarawd, 878, 916). włada(hywel dda, 916, 950). włada(lago ap idwal, 950, 979). w≥ada(hywel\_ap\_ieuaf, 979, 985). włada(cadwallon, 985, 986). włada(maredudd, 986, 999).

Kto był księciem w danym roku?

X był księciem w roku Y, jeśli: X panował między rokiem A i B oraz Y mieści się między A a B z tymi latami włącznie.

**KORK EXTERNE FRAGE** 

## Działanie Prologu

### Arytmetyka

% populacja w milionach w roku 1976 populacja(usa, 203). populacja(indie, 548). populacja(chiny, 800). populacja(brazylia, 108). % obszar kraju w milionach mil kwadratowych obszar(usa, 3). obszar(indie, 1). obszar(chiny, 4). obszar(brazylia, 3). % gestość zaludnienia  $g$ ęstość $(X, Y)$  :populacja(X, P),  $obszar(X, A)$ . Y is P/A.

## Działanie Prologu

### Arytmetyka

- $\blacktriangleright$  Prawym argumentem predykatu is jest term interpretowany jako wyrażenie arytmetyczne.
- $\triangleright$  Obliczona wartość wyrażenia arytmetycznego jest dopasowana do lewego argumentu.

?- X is 2+2.  $X = 4$ .

?- 4 is 2+2. true.

 $? - 2 + 2$  is 4. false.

**KOX (F) (E) (E)** E VAN

### Działanie Prologu

Udane spełnienie koniunkcji celów

kobieta(maria).

 $rodzic(C, M, F)$  :- matka $(C, M)$ , ojciec $(C, F)$ .

matka(jan, anna). matka(maria, anna).

ojciec(maria, ferdynand). ojciec(jan, ferdynand).

?- kobieta(maria), rodzic(maria, M, F), rodzic(jan, M, F).

### Działanie Prologu Arytmetyka

?- gęstość(chiny, X).  $X = 200$ 

?- gęstość(turcja, X). false.

Wszystkie implementacje powinny obsługiwać następujące operatory arytmetyczne:

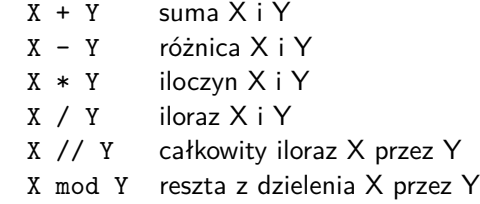

**KORK EXTERNE FRAGE** 

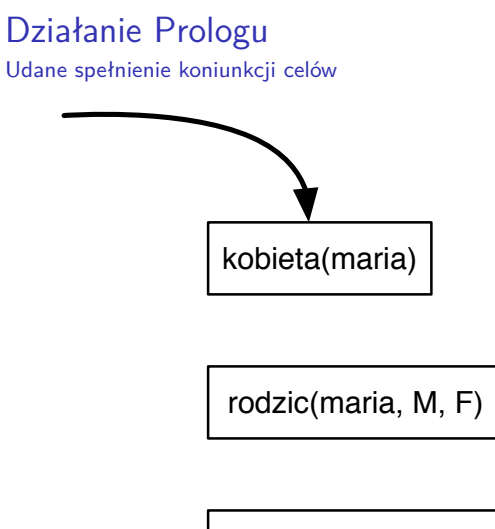

rodzic(jan, M, F)

Sekwencja jeszcze niespełnionych celów.

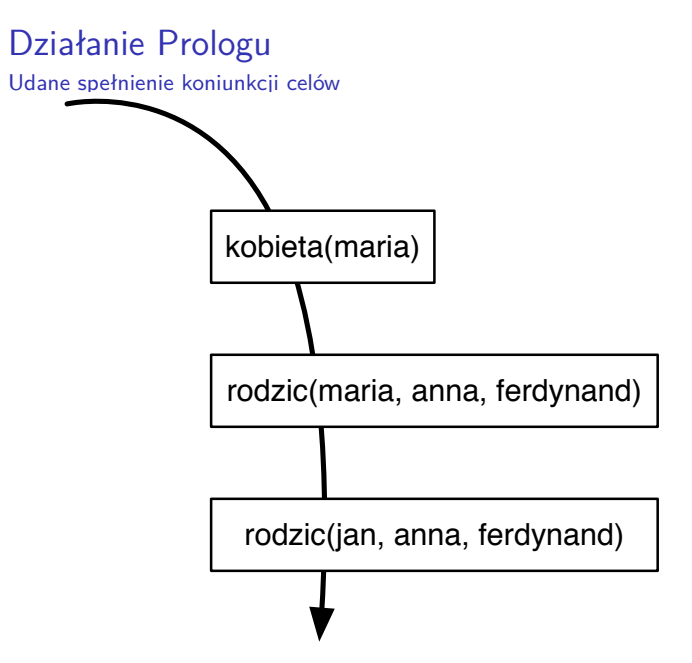

Sekwencja spełnionych celów, zmienne zostały już ukonkretnione.

## Działanie Prologu

Udane spełnienie koniunkcji celów

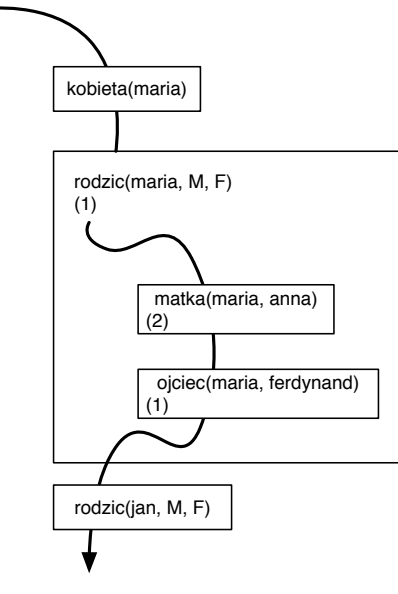

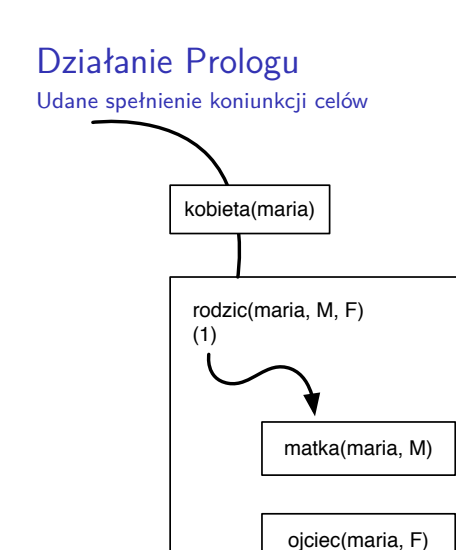

rodzic(jan, M, F)

**KORK STRAIN A STRAIN A COMPA** 

## Działanie Prologu

### Udane spełnienie koniunkcji celów

[trace] ?- notrace.

true.

?- trace. true.

[trace] ?- kobieta(maria), rodzic(maria, M, F), rodzic(jan, M, F). Call: (8) kobieta(maria) ? creep Exit: (8) kobieta(maria) ? creep Call: (8) rodzic(maria, \_G16787, \_G16788) ? creep Call: (9) matka(maria, \_G16787) ? creep Exit: (9) matka(maria, anna) ? creep Call: (9) ojciec(maria, \_G16788) ? creep Exit: (9) ojciec(maria, ferdynand) ? creep Exit: (8) rodzic(maria, anna, ferdynand) ? creep Call: (8) rodzic(jan, anna, ferdynand) ? creep Call: (9) matka(jan, anna) ? creep Exit: (9) matka(jan, anna) ? creep Call: (9) ojciec(jan, ferdynand) ? creep Exit: (9) ojciec(jan, ferdynand) ? creep Exit: (8) rodzic(jan, anna, ferdynand) ? creep  $M = anna$ ,  $F = ferdv$ nand.

## Działanie Prologu

Cele i nawracanie

Rozpatrzmy następujący prosty program:

 $p(a)$ .

 $p(b)$ .

 $q(b)$ .

 $q(c)$ .

Zadajmy cel:

?-  $p(X)$ ,  $q(Y)$ ,  $X = Y$ .

Odpowiada on poszukiwaniu części wspólnej zbiorów  ${a, b}$  i *{b, c}*.

**KORK STRAIN A STRAIN A COMPA** 

### Działanie Prologu

### Cele i nawracanie

```
[trace] ?- p(X), q(Y), X = Y.Call: (8) p( G2260) ? creep
   Exit: (8) p(a)? creep
   Call: (8) q(_G2262) ? creep
   Exit: (8) q(b) ? creep
   Call: (8) a=b ? creep
   Fail: (8) a=b ? creep
   Redo: (8) q(_G2262) ? creep
   Exit: (8) q(c) ? creep
   Call: (8) a=c ? creep
   Fail: (8) a=c ? creep
   Redo: (8) p(_G2260) ? creep
   Exit: (8) p(b) ? creep
  Call: (8) q(_G2262) ? creep
   Exit: (8) q(b) ? creep
   Call: (8) b=b ? creep
   Exit: (8) b=b ? creep
X = Y, Y = b.
```
## Działanie Prologu

Cele i nawracanie

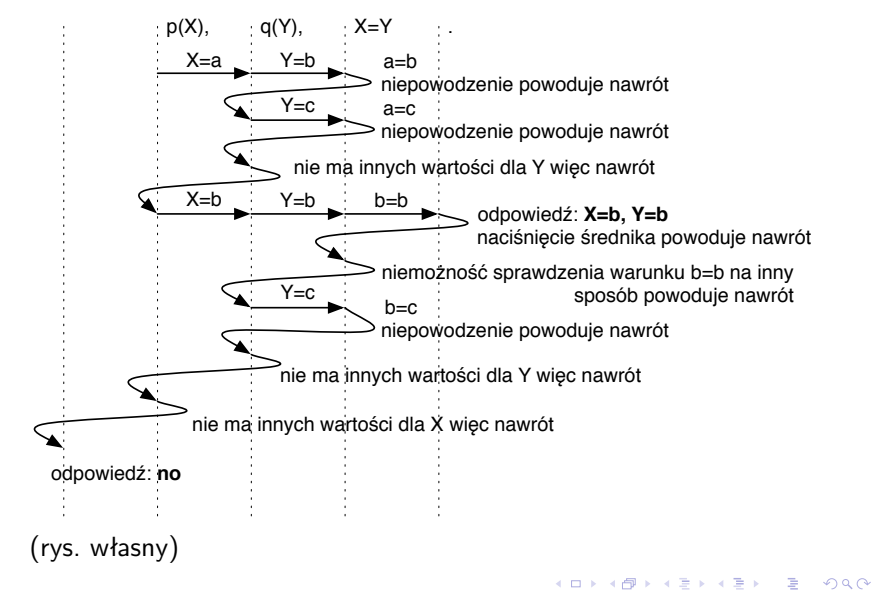

## Działanie Prologu

### Cele i nawracanie

- ▶ Zwróć uwagę, że SWI-Prolog po znalezieniu pierwszej odpowiedzi nie kontynuuje poszukiwania nastepnej, bo wie, że jej nie ma.
- $\blacktriangleright$  Ten sam cel można zapisać prościej i uzyskać odpowiedź jeszcze mniejszą liczbą nawrotów:

 $[trace]$  ?-  $p(X)$ ,  $q(X)$ . Call: (8) p( G2260) ? creep Exit:  $(8)$  p $(a)$  ? creep Call:  $(8)$  q $(a)$  ? creep Fail: (8) q(a) ? creep Redo: (8) p(\_G2260) ? creep Exit:  $(8)$  p $(b)$  ? creep Call:  $(8)$  q $(b)$  ? creep Exit:  $(8)$  q $(b)$  ? creep  $X = b$ .